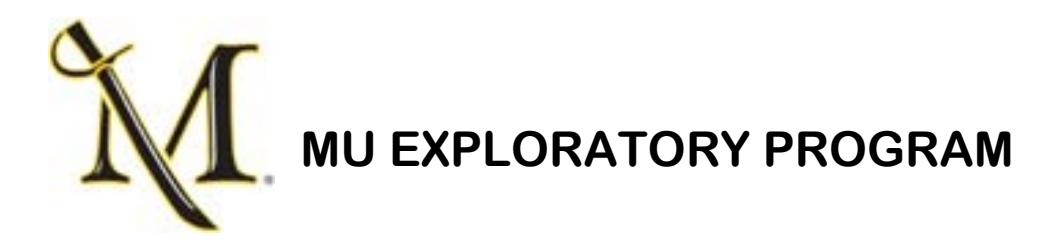

## **HOMEWORK ASSIGNMENT FOR 2ND MEETING**

Student Name: \_\_\_\_\_\_\_\_\_\_\_\_\_\_\_\_\_\_\_\_\_\_\_\_\_\_\_\_\_\_\_\_\_\_\_\_\_\_\_\_\_\_\_\_\_\_\_

Go to the Millersville University website [\(www.millersville.edu\)](http://www.millersville.edu/) and click on the Site Index (upper right hand corner) and choose the letter A. Next you will click on the **Academic Advisement** Link. Next you will click on the List of Majors/Minors.

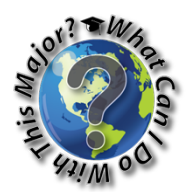

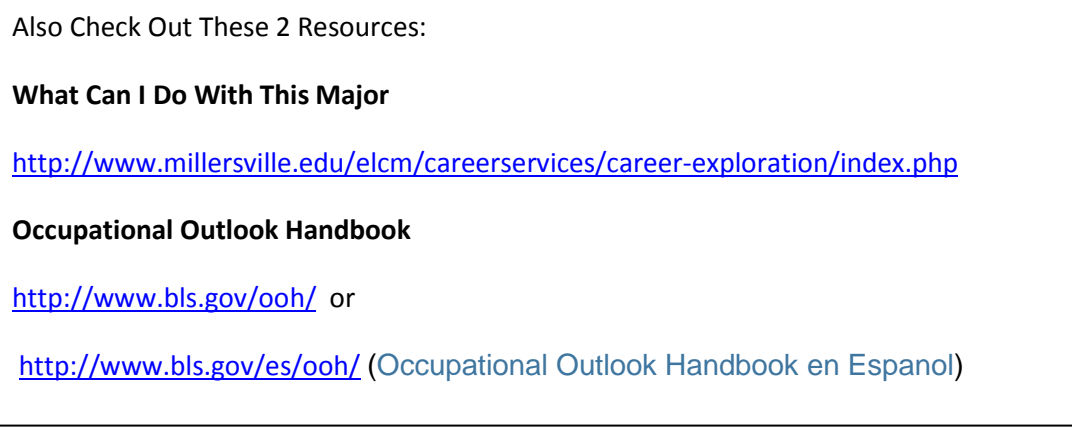

After looking through the List of Majors and Minors offered at MU, What Can I Do With This Major, and Occupational Outlook Handbook, identify 5 majors/minors that interest you.

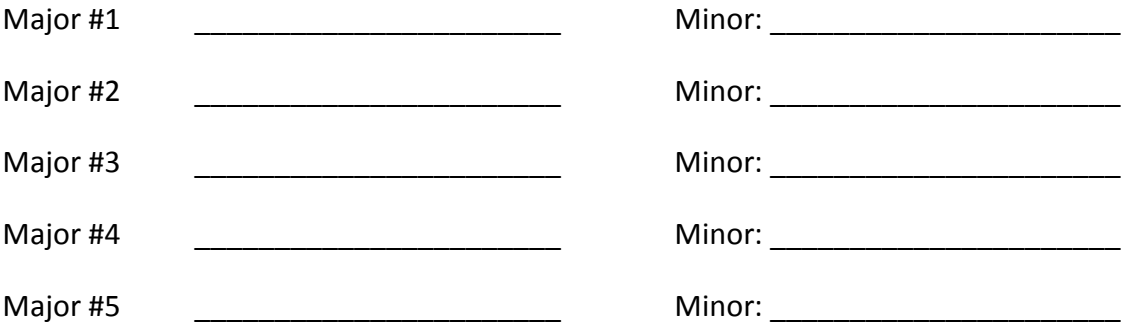

*Bring this completed sheet with you to your 2nd meeting with your advisor.*